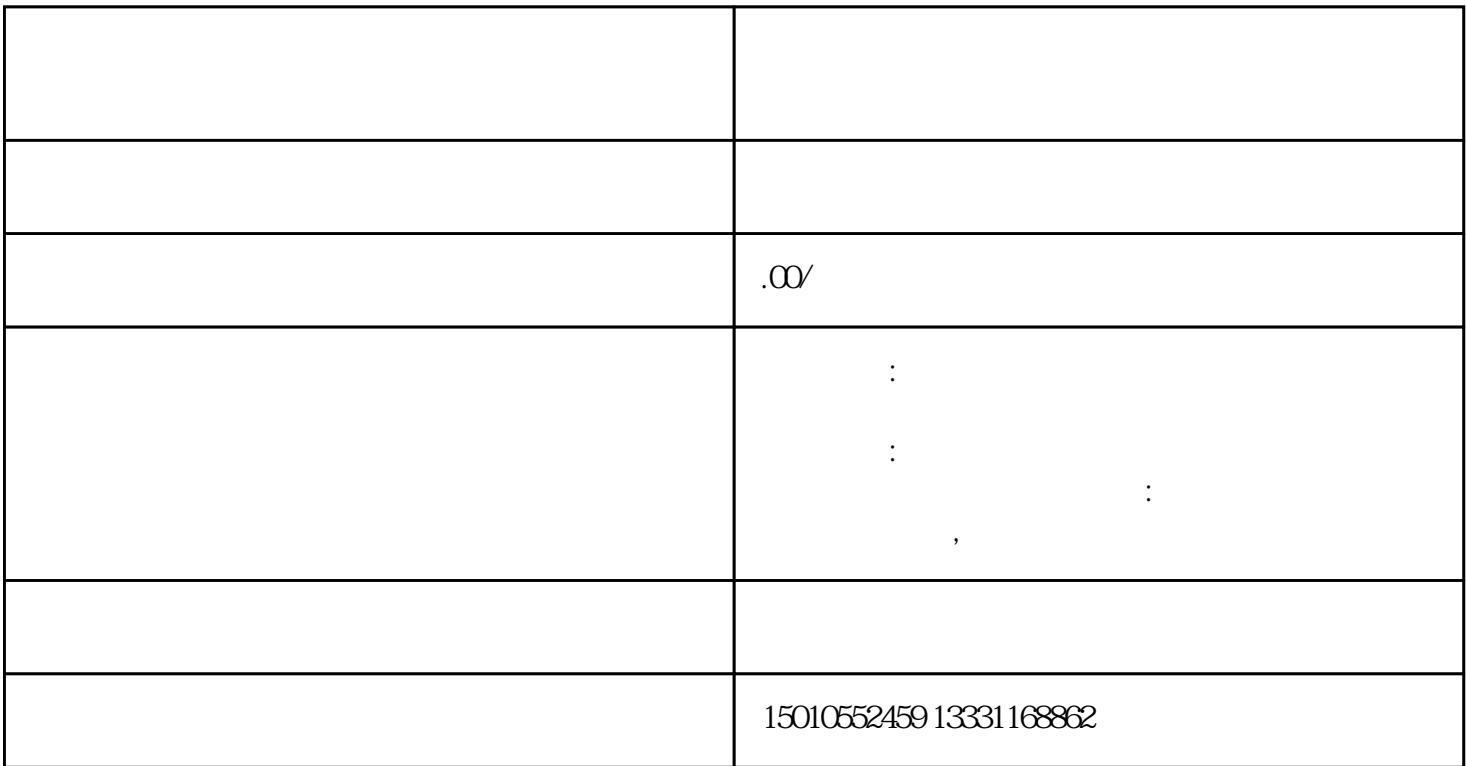

 $1$ 

 $2\,$ 

 $3<sub>5</sub>$